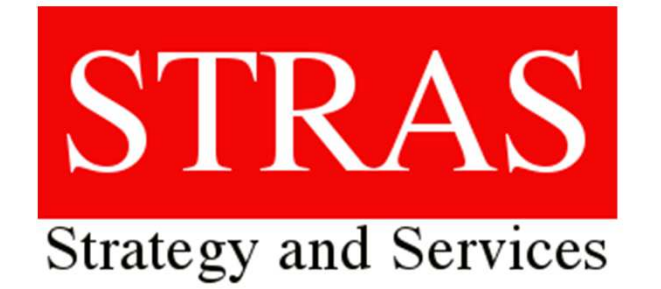

Terraform pour MQ **MQQueues As Code** 

**Mars 2024** 

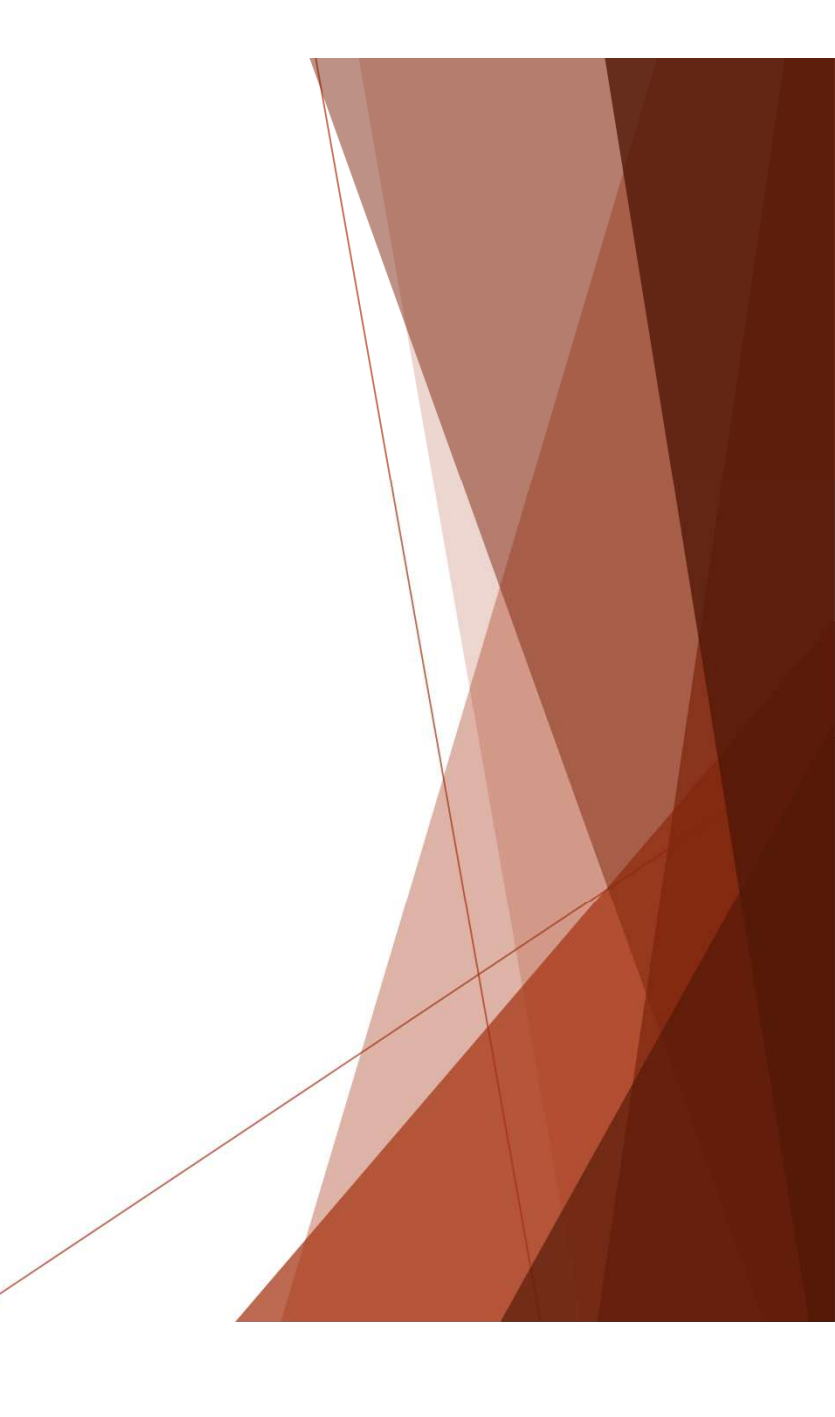

### **- IaC -**

- 
- L'acronyme de : Infrastructure as code<br>
 Un ensemble de mécanismes permettant de gérer, par des<br>
fichiers descripteurs ou des scripts, une infrastructure<br>
C'est quoi ?<br>
 Une méthodologie d'approvisionnement automatisée
	- ressources par lignes de code plutôt que par actions manuelles

# **Quels**avantages ? Un gain de temps considerable<br>
Une réutilisation à l'infini<br> **avantages ?** Un versioning

- 
- 
- 
- -L'assurance d'avoir le même résultat partout
- -Une montée d'environnement sous-contrôle

- **Ca sort d'où?** <sup>2006 Amazon lance le concept d'IaC pour la creation<br>- <sup>2010</sup> Open Stack, lance un écosystème opensource pour</sup>
	- se forger un cloud privé
	- -La mouvance était lancée, les autres ont suivi

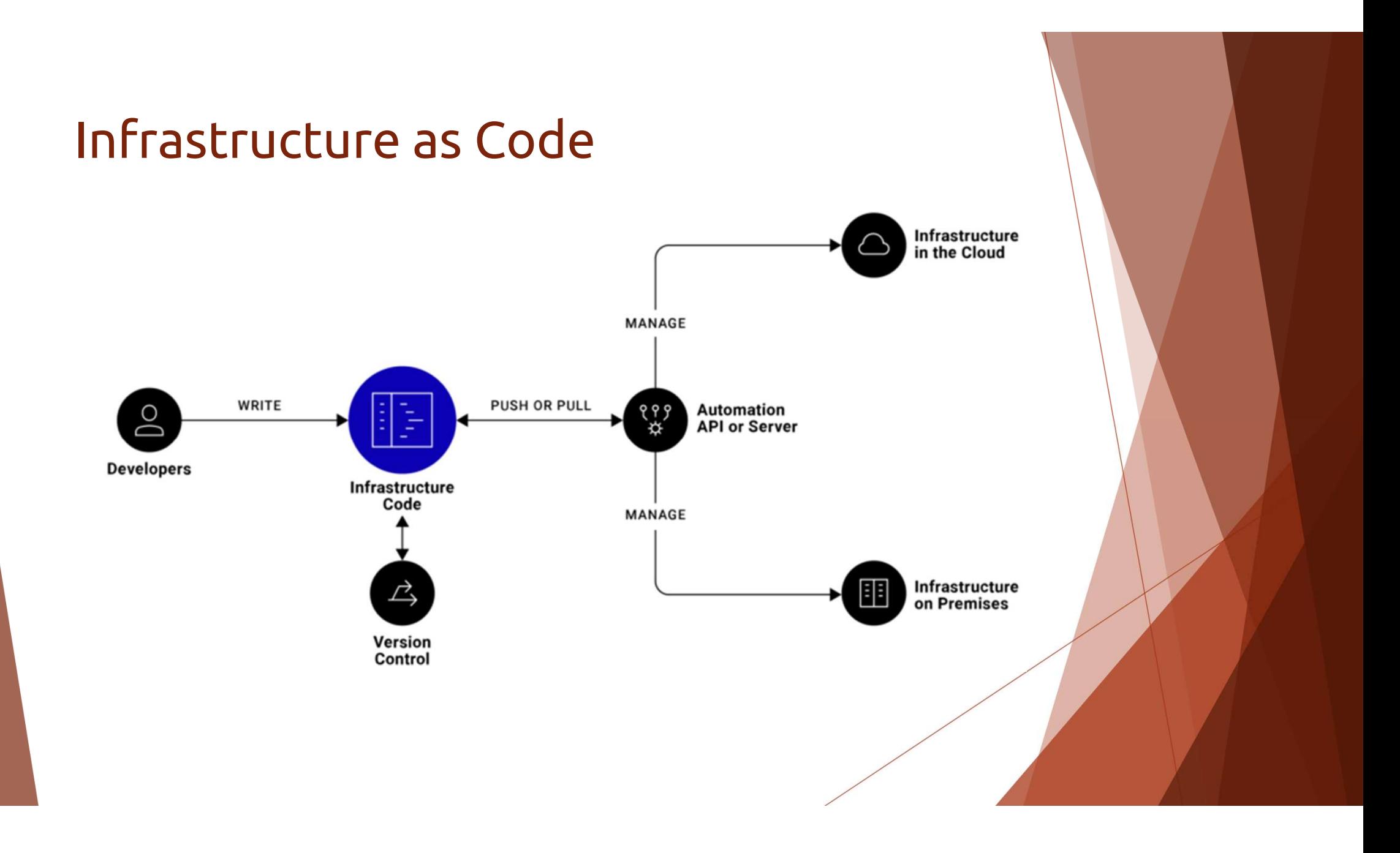

#### Les différens acteurs

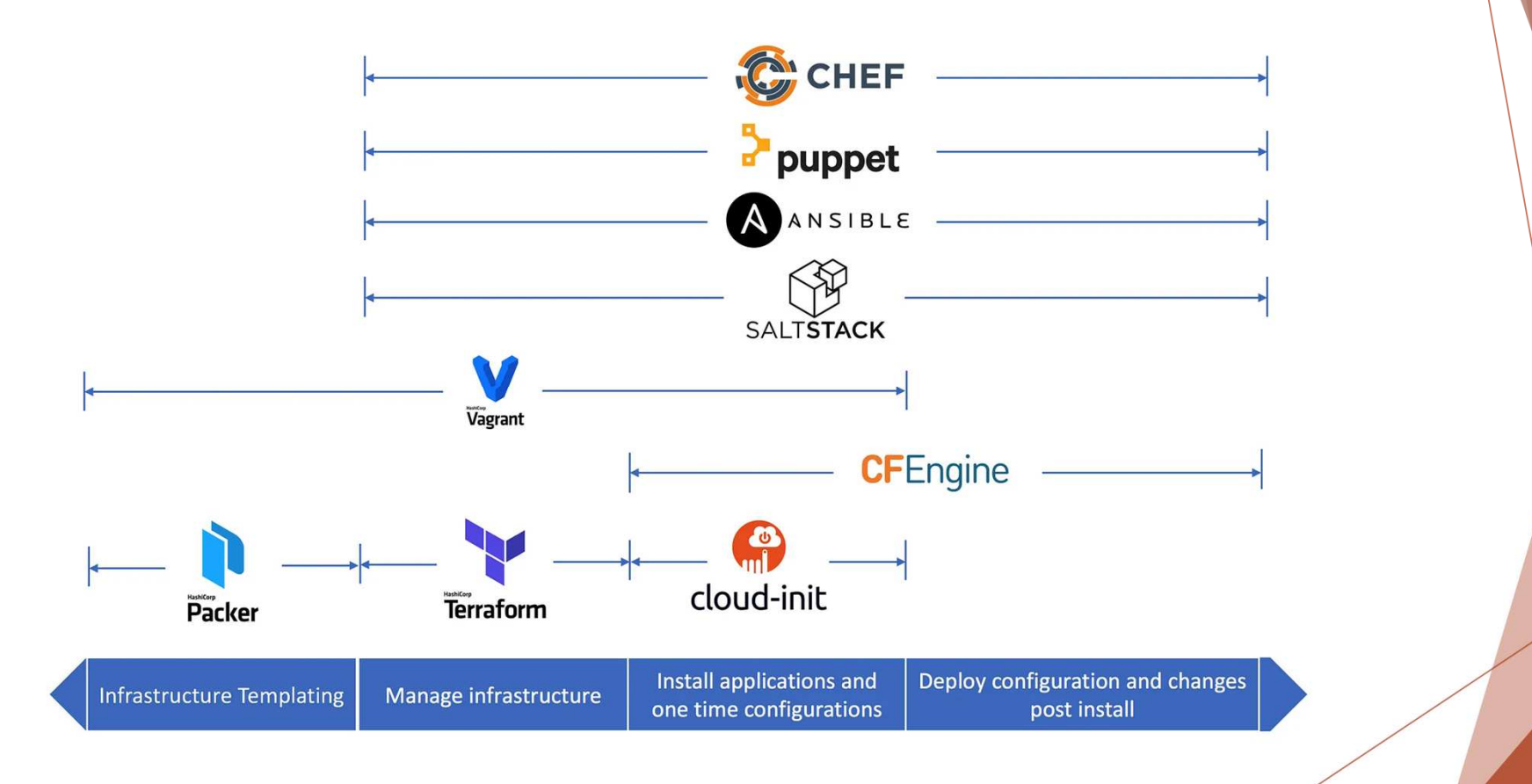

# **Terraform**

- 
- C'est open source et écrit en Go par Hashicorp<br>
Ferraform opte pour la façon de faire dite<br>
déclarative. Il faut déclarer dans les fichiers de configs<br>
l'état désiré de ton infrastructure<br>
Terraform ne va ne faire qu'exécu
	-
	- prendre l'état déclaré dans les fichiers de configuration et pousser les modifications vers le provider de destination
	- Terraform est donc **STATEFUL**

https://fr.wikipedia.org/wiki/Terraform\_(logiciel)

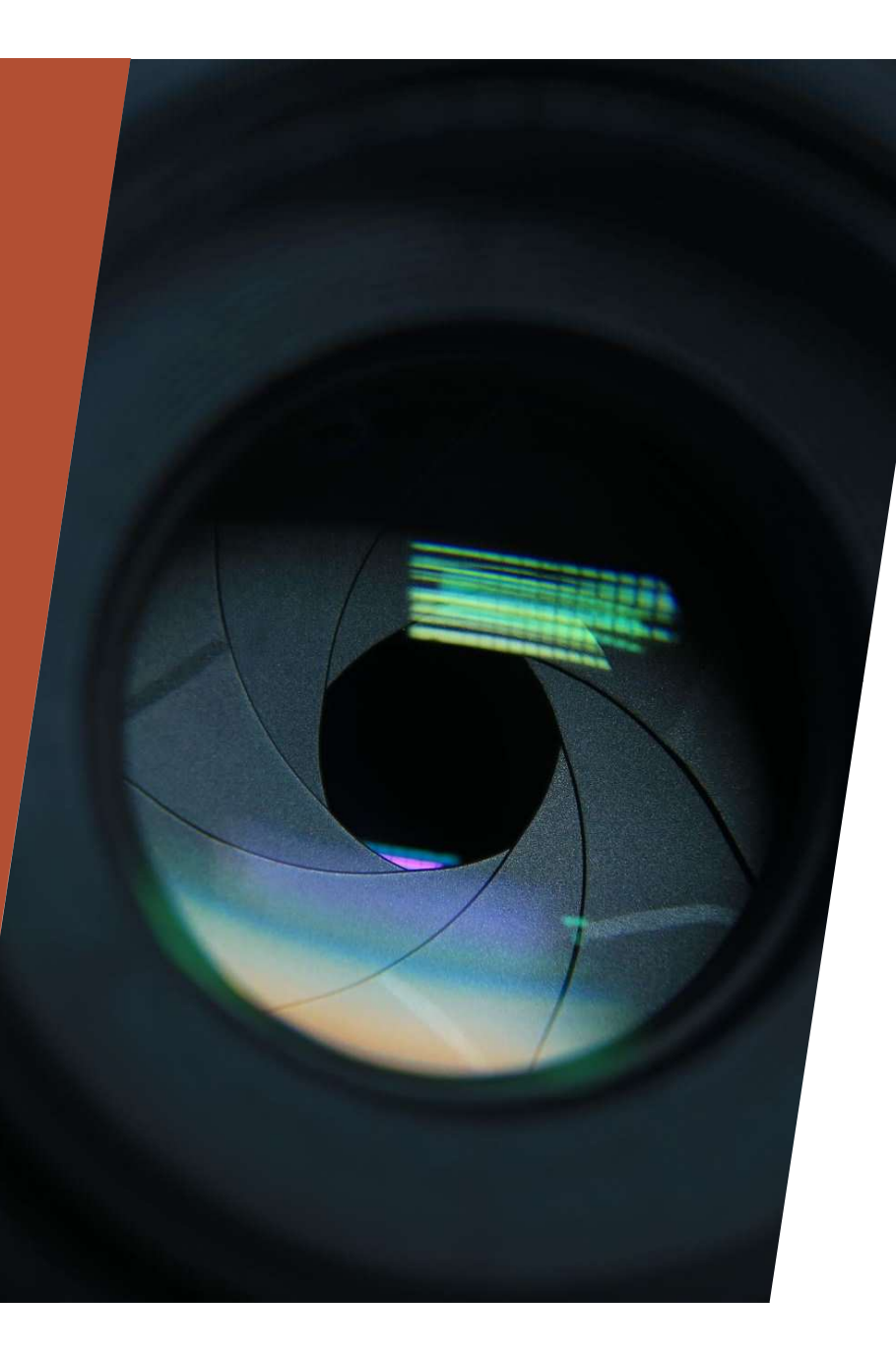

## Démo

#### Conclusion

- ▶ Pas de provider MQ dédié
	- Obligé de passer par un provider REST type Mastercard
- ▶ API MQ très pauvre
	- Seules les Queues peuvent être adressées via terraform
- ▶ API MQ non standard
	- ▶ Pas de payload renvoyée
	- **Return codes hasardeux**

Terraform <sup>n</sup>'est pas adapté pour MQ en l'etat, mais le POC était intéressant. Quand c'est trop facile et pas tricky, ce n'est pas marrant.

« A vaincre sans péril, on triomphe sans gloire »

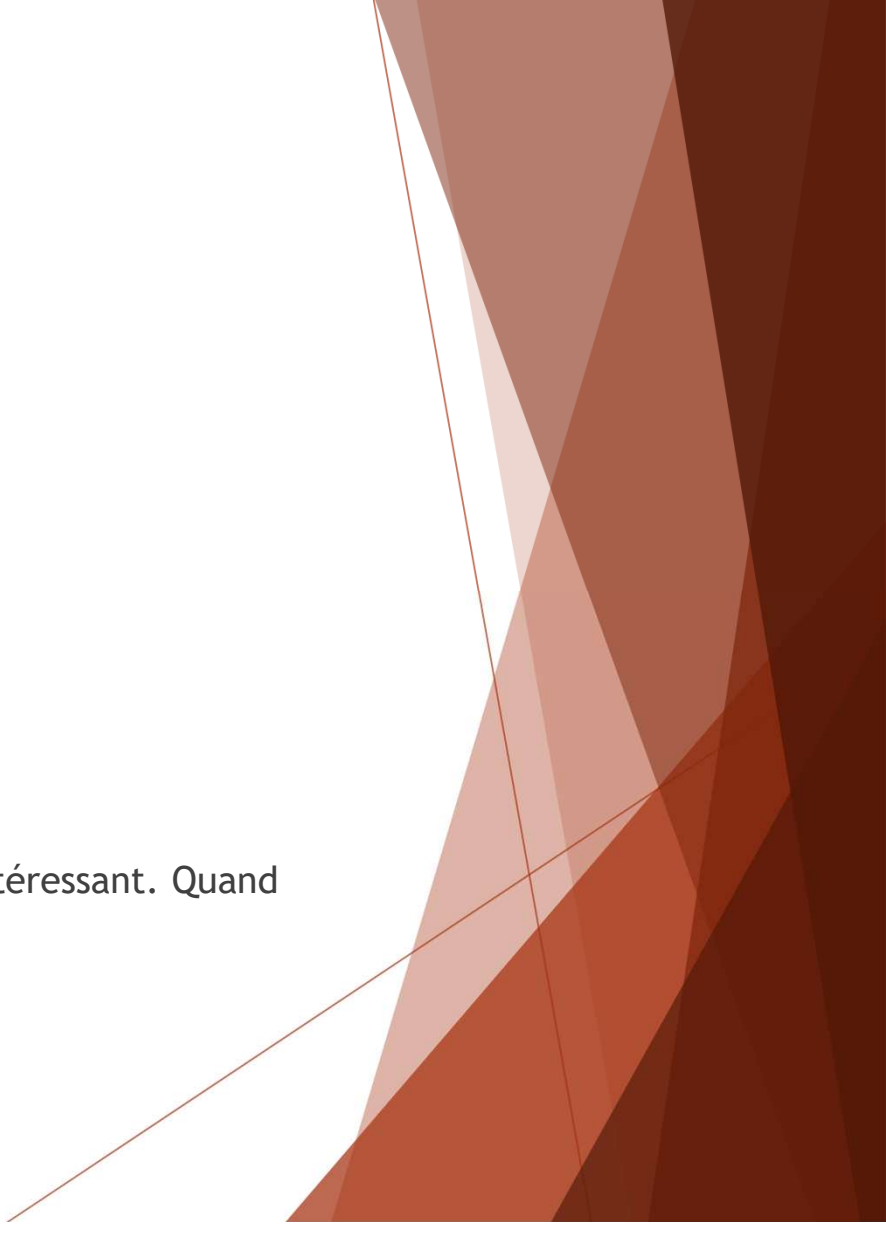